**Name: ………................. Klasse: …………… Datum: ……………...........**

## **Das Passiv im Präsens (vollendete Gegenwart)**

Beispiel: ich sehe (Aktiv - Präsens) - ich **werde gesehen** (Passiv - Präsens)

### **Das Verb** "sehen"

#### **1. Setze das Passiv von "sehen" im Präsens in allen Personen ein.**

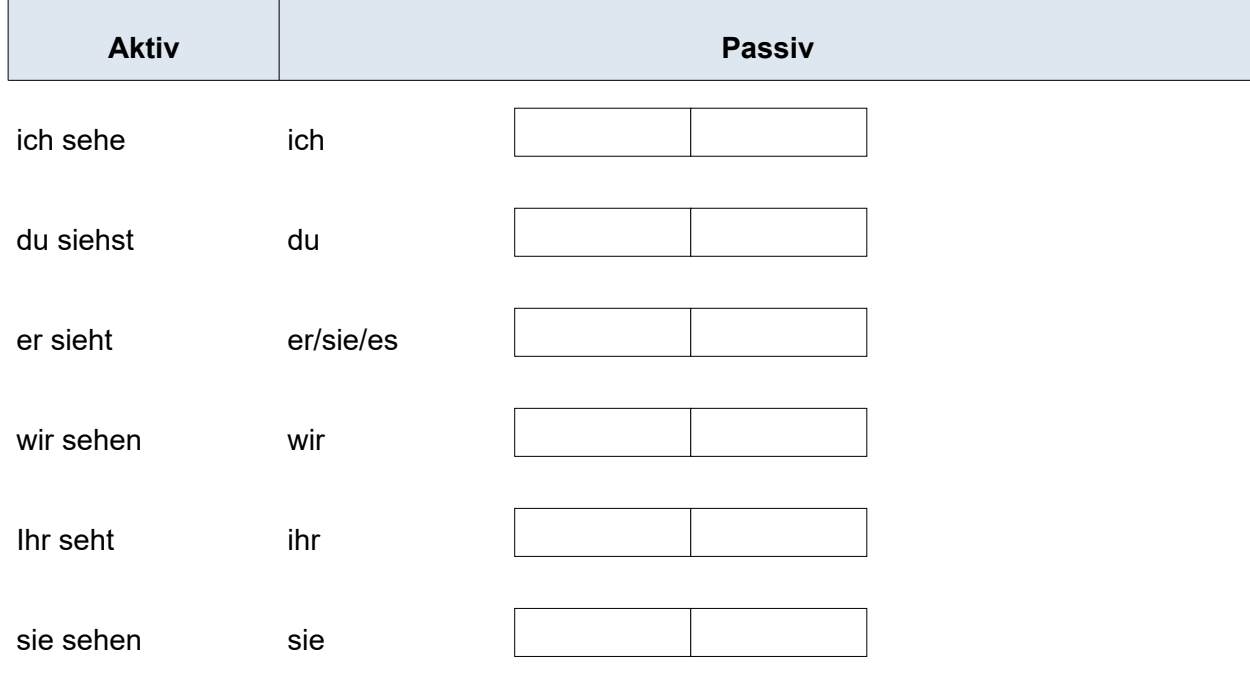

### **Das Verb "lieben"**

#### 2. Setze das Passiv von "lieben" im Präsens in allen Personen ein.

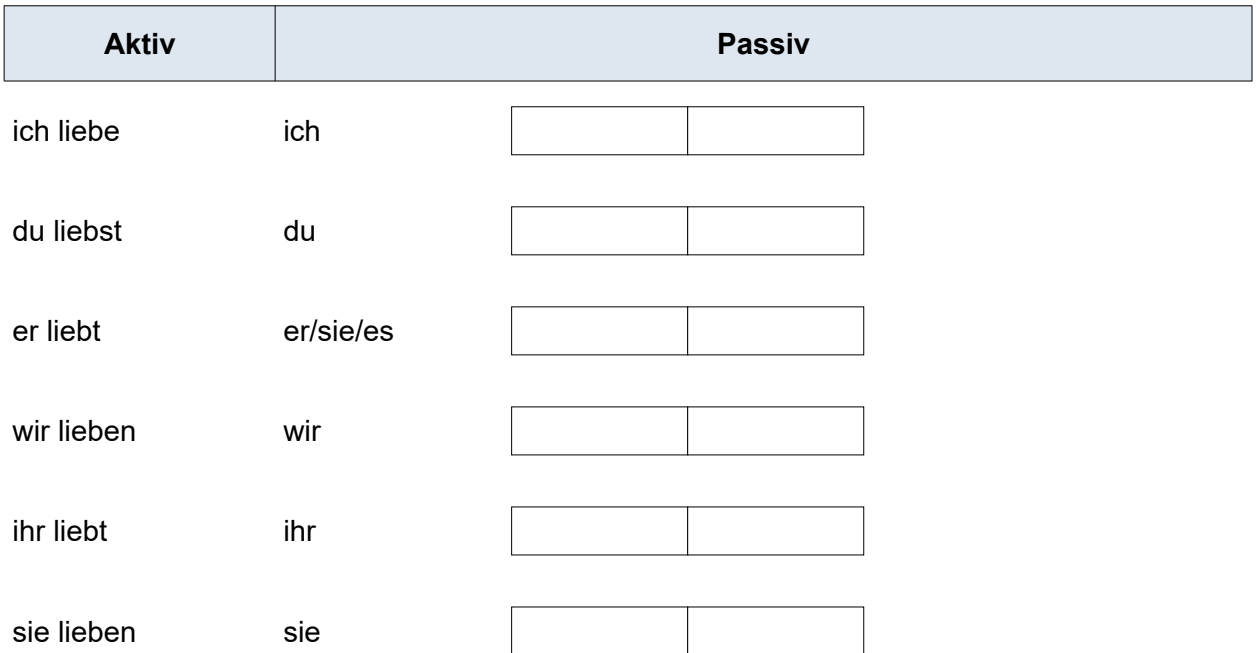

[https://online-lernen.levrai.de](https://online-lernen.levrai.de/deutsch-uebungen/grammatik_5_7/20_aktiv_passiv/arbeitsblaetter/a_arbeitsblaetter_aktiv_passiv.htm) Arbeitsblätter für das Passiv, die Bildung und das Passiv in allen Zeiten. Mit der Quellenangabe sind die Kopiergebühren für den Gebrauch in Schulen abgegolten.

**Name: ………................. Klasse: …………… Datum: ……………...........**

# **Das Passiv im Perfekt (vollendete Gegenwart)**

Beispiel: ich sehe (Aktiv - Präsens) - ich **werde gesehen** (Passiv - Präsens)

#### **Das Verb "bezahlen"**

#### **1. Setze das Passiv von "bezahlen" im Präsens in allen Personen ein.**

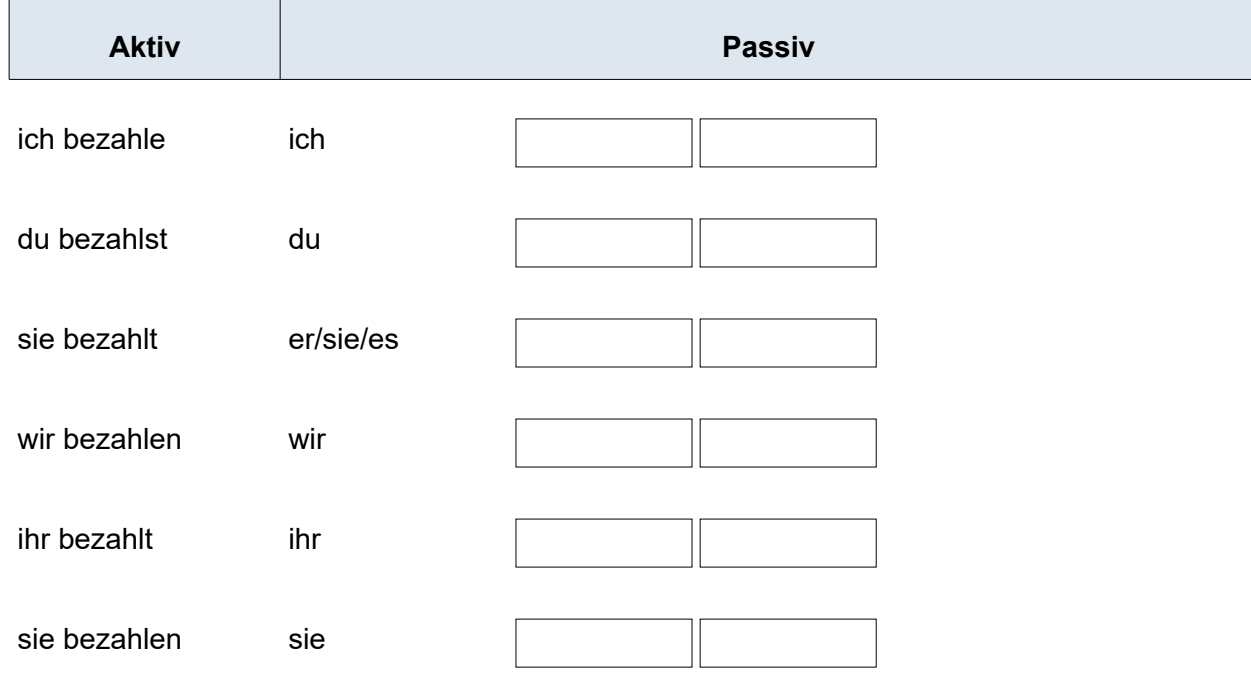

#### **Das Verb** "fragen"

**2. Setze das Passiv von "fragen" im Präsens in allen Personen ein.**

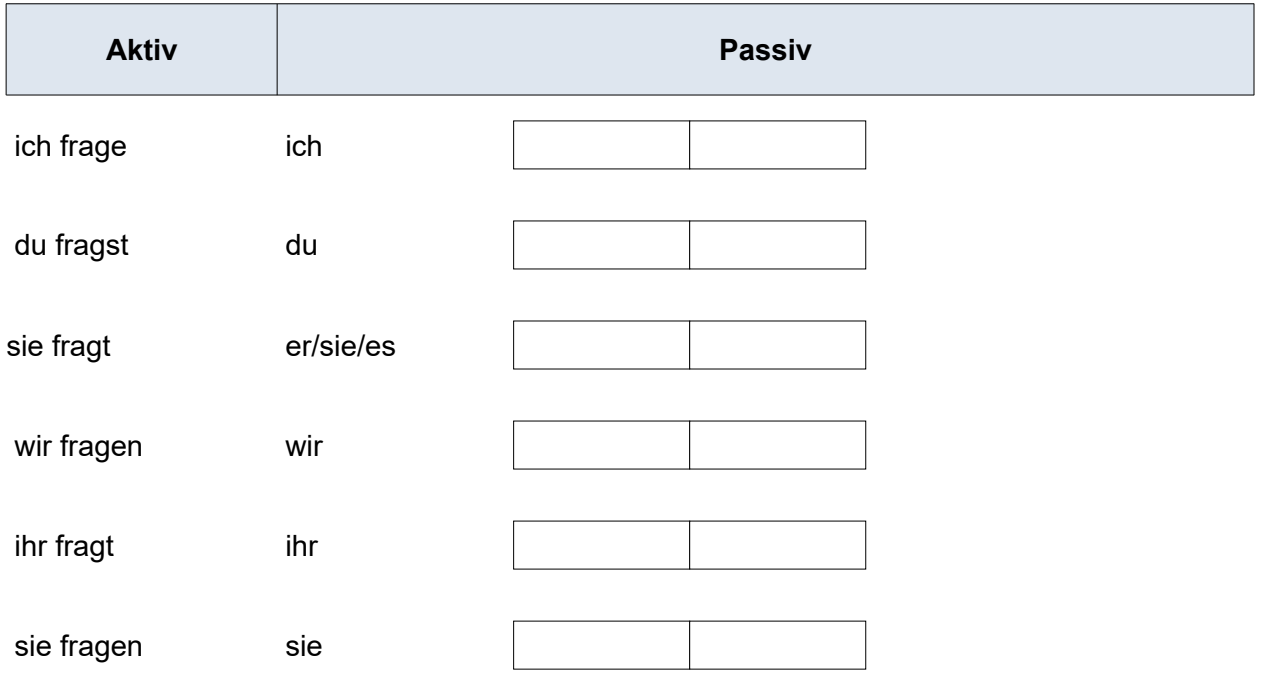

[https://online-lernen.levrai.de](https://online-lernen.levrai.de/deutsch-uebungen/grammatik_5_7/20_aktiv_passiv/arbeitsblaetter/a_arbeitsblaetter_aktiv_passiv.htm) Arbeitsblätter für das Passiv, die Bildung und das Passiv in allen Zeiten. Mit der Quellenangabe sind die Kopiergebühren für den Gebrauch in Schulen abgegolten.